**Mozilla Cleaner Полная версия Serial Key Скачать бесплатно без регистрации**

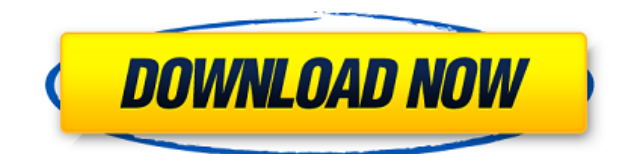

## **Mozilla Cleaner Free [April-2022]**

Mozilla Cleaner Cracked 2022 Latest Version — это легкое программное приложение, цель которого — помочь вам очистить историю ваших веб-браузеров, временные данные, файлы cookie и пароли. Хотя название программы может ввести вас в заблуждение, думая, что она способна работать только с Firefox, вы должны знать, что этот инструмент также поддерживает задачи очистки, связанные с Internet Explorer, Chrome и Windows. Легко декодируемый макет Вас приветствует чистый дизайн, который позволяет узнать, установлены ли на вашем компьютере IE, Chrome и Firefox. Вы также можете указать путь к текущему профилю пользователя. Среда с несколькими вкладками используется для того, чтобы помочь вам настроить задачи очистки для каждого веб-браузера. Возможности удаления Mozilla Cleaner предлагает вам возможность очистить историю, файлы cookie, временные файлы Интернета, данные форм и пароли для IE. Когда дело доходит до данных браузера Chrome и Firefox, вы можете удалить историю, файлы cookie и кеш. Более того, вам разрешено удалять определенные системные файлы, такие как временные папки и предварительная выборка, корзина, недавние файлы и файлы WMP. Инструмент позволяет очищать пользовательские файлы и может обрабатывать содержимое всей

папки. Несколько параметров конфигурации помогут вам активировать задачу очистки при закрытии веб-браузера, запустить инструмент при запуске Windows и открыть его в свернутом виде. Тесты показали, что Mozilla Cleaner выполняет задачу быстро и без ошибок. Он не потребляет много ресурсов процессора и памяти, поэтому общая производительность компьютера не снижается. В нижней части главного окна ведется журнал, в котором содержится информация о процессе удаления и возможных ошибках. Очиститель Мозиллы Мобильные телефоны имеют так много функций, и мы стараемся использовать их, чтобы все было просто и эффективно. Мобильный телефон может предлагать богатые и интересные функции, такие как доступ к Wi-Fi, GPS-навигация и роуминг по всему миру, но он также может иметь игры, глупые приложения, видеоигры и многое другое.Существует множество приложений, которые могут повлиять на производительность устройства, и в некоторых ситуациях ваш телефон может работать медленно. В этой статье мы поговорим о 5 таких приложениях, от них следует держаться подальше, так как они могут привести к нежелательному простою. №1. Злые птицы Самые раздражающие приложения — это те, которые могут замедлить работу вашего телефона. Много раз мы включаем наше устройство и удивляемся, почему оно работает медленно и полно ошибок.

## **Mozilla Cleaner Crack Activation Code With Keygen [Latest 2022]**

- Очистить куки - Очистить историю браузера - Удалить записи в истории просмотров - Удалить логин, URL и информацию о поисковом запросе из браузера - Очистить кэш - Удалить данные формы - Удалить временные интернет-файлы - Очистить куки - Чистая история - Очистить заполнители - Удалить записи автозаполнения и историю - Удалить сохраненные пароли - Удалить старые записи пароля - Чистые иконки - Очистите настройки и настройки браузера по умолчанию. - Удалить

закладки - Удалить недавнюю историю - Удаляет системные файлы - Очистить историю браузера - Очистить временные интернетфайлы - Удалить временные интернет-файлы - Удалить пользовательские файлы - Удалить корзину - Удалить последние - Чистые ярлыки - Удалить фонотеку - Очистить куки - Удалить файлы предварительной выборки - Удалить корзину - Удалить последние файлы - Удалить недавнюю историю - Чистая история - Удалить временные интернет-файлы - Удаляет настройки и предпочтения браузера по умолчанию. - Удалить последние файлы - Чистая библиотека Удален очиститель кэша HTTP Удаленный HTTP Cache Cleaner — это инструмент для очистки Интернета. Он удаляет ваши неиспользуемые или устаревшие кэшированные файлы, очищая ваш интернет-кеш. Вы можете удалить отдельные файлы, просто выделив их мышью, или также можете использовать встроенный мастер. Вы также можете удалить целые папки, чтобы легко удалить определенные кеши. Использование программы: Прежде чем использовать этот инструмент, необходимо настроить несколько параметров. Вы должны создать папку для хранения очищенных данных, а также настроить размер веб-кэша, который вы хотите сохранить для своего веб-браузера. Подробная информация о ценах на удаленный HTTP Cache Cleaner: Программа позволяет вам выбрать объем данных, которые вы хотите сохранить в кэше. Вы можете оставить 500 МБ, 2000 МБ, 25000 МБ или 40 ГБ. Вы также можете установить временной интервал, в течение которого вы хотите, чтобы кеш оставался. Вы можете использовать каждые 3 часа, 12 часов, 1 день или 1 неделю. Удаленные функции очистки кэша HTTP: Удаленный HTTP Cache Cleaner предоставляет вам различные функции, такие как: 1. Удаляет временные, сеансовые или постоянные кеши из веб-браузера для Chrome, Internet Explorer, Firefox и Safari. 2. Он предоставляет последнюю версию браузера для всех веб-браузеров. 3. Он может удалить ваши временные файлы в нескольких браузерах. Удаленные предостережения по очистке кэша HTTP: Средство имеет следующие недостатки: 1. Вы не можете использовать его для очистки кеша браузера от Windows 1eaed4ebc0

Mozilla Cleaner — это легкое программное приложение, цель которого — помочь вам очистить историю веб-браузеров, временные данные, файлы cookie и пароли. Хотя название программы может ввести вас в заблуждение, думая, что она способна работать только с Firefox, вы должны знать, что этот инструмент также поддерживает Internet Explorer и Chrome, а также задачи очистки, связанные с системой Windows. Легко декодируемый макет Вас приветствует чистый дизайн, который позволяет узнать, установлены ли на вашем компьютере IE, Chrome и Firefox. Вы также можете указать путь к текущему профилю пользователя. Среда с несколькими вкладками используется для того, чтобы помочь вам настроить задачи очистки для каждого веб-браузера. Возможности удаления Mozilla Cleaner предлагает вам возможность очистить историю, файлы cookie, временные файлы Интернета, данные форм и пароли для IE. Когда дело доходит до данных браузера Chrome и Firefox, вы можете удалить историю, файлы cookie и кеш. Более того, вам разрешено удалять определенные системные файлы, такие как временные папки и предварительная выборка, корзина, недавние файлы и файлы WMP. Инструмент позволяет очищать пользовательские файлы и может обрабатывать содержимое всей папки. Несколько параметров конфигурации помогут вам активировать задачу очистки при закрытии веб-браузера, запустить инструмент при запуске Windows и открыть его в свернутом виде. Тесты показали, что Mozilla Cleaner выполняет задачу быстро и без ошибок. Он не потребляет много ресурсов процессора и памяти, поэтому общая производительность компьютера не снижается. В нижней части главного окна ведется журнал, в котором содержится информация о процессе удаления и возможных ошибках. Описание средства очистки Mozilla: Mozilla Cleaner — это легкое программное приложение, цель которого помочь вам очистить историю веб-браузеров, временные данные, файлы cookie и пароли.Хотя название программы может ввести вас в заблуждение, думая, что она способна работать только с Firefox, вы должны знать, что этот инструмент также

поддерживает Internet Explorer и Chrome, а также задачи очистки, связанные с системой Windows. Легко декодируемый макет Вас приветствует чистый дизайн, который позволяет узнать, установлены ли на вашем компьютере IE, Chrome и Firefox. Вы также можете указать путь к текущему профилю пользователя. Среда с несколькими вкладками используется для того, чтобы помочь вам настроить задачи очистки для каждого веб-браузера. Возможности удаления Mozilla Cleaner предлагает вам

## **What's New In?**

Скачивая, вы соглашаетесь с условиями Mozilla Cleaner — это легкое программное приложение, цель которого — помочь вам очистить историю веб-браузеров, временные данные, файлы cookie и пароли. Хотя название программы может ввести вас в заблуждение, думая, что она способна работать только с Firefox, вы должны знать, что этот инструмент также поддерживает Internet Explorer и Chrome, а также задачи очистки, связанные с системой Windows. Легко декодируемый макет Вас приветствует чистый дизайн, который позволяет узнать, установлены ли на вашем компьютере IE, Chrome и Firefox. Вы также можете указать путь к текущему профилю пользователя. Среда с несколькими вкладками используется для того, чтобы помочь вам настроить задачи очистки для каждого веб-браузера. Возможности удаления Mozilla Cleaner предлагает вам возможность очистить историю, файлы cookie, временные файлы Интернета, данные форм и пароли для IE. Когда дело доходит до данных браузера Chrome и Firefox, вы можете удалить историю, файлы cookie и кеш. Более того, вам разрешено удалять определенные системные файлы, такие как временные папки и предварительная выборка, корзина, недавние файлы и файлы WMP. Инструмент позволяет очищать пользовательские файлы и может обрабатывать содержимое всей папки. Несколько параметров конфигурации помогут вам активировать задачу очистки при закрытии веб-браузера,

запустить инструмент при запуске Windows и открыть его в свернутом виде. Тесты показали, что Mozilla Cleaner выполняет задачу быстро и без ошибок. Он не потребляет много ресурсов процессора и памяти, поэтому общая производительность компьютера не снижается. В нижней части главного окна ведется журнал, в котором содержится информация о процессе удаления и возможных ошибках. Заключительные замечания Учитывая все обстоятельства, Mozilla Cleaner предлагает простой способ избавиться от данных браузера, и его могут настроить как новички, так и профессионалы. Описание средства очистки Mozilla: Нажмите здесь, чтобы скачать бесплатно: Скачать здесь: В этом видео мы создали чистый сайт в несколько кликов. мы использовали

## **System Requirements:**

Минимум: ОС: Виндовс 7 Процессор: двухъядерный процессор Intel или AMD. Память: 2 ГБ ОЗУ Рекомендуемые: ОС: Виндовс 7 Процессор: четырехъядерный процессор Intel Память: 4 ГБ ОЗУ Убедитесь, что у вас достаточно большой SSD. Графика: совместимая с DX10 видеокарта Убедитесь, что у вас есть хороший микрофон. Вам нужно будет использовать флажок «Записать следующую игру с помощью», чтобы записать свою игру. Как установить:

Related links: